## How to download microsoft powerpoint in windows 7

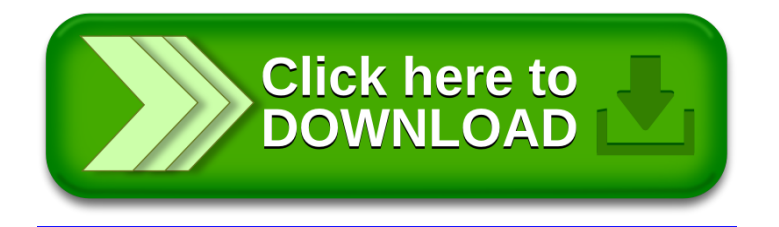